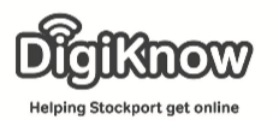

## Skype Week 1 Tablet Users

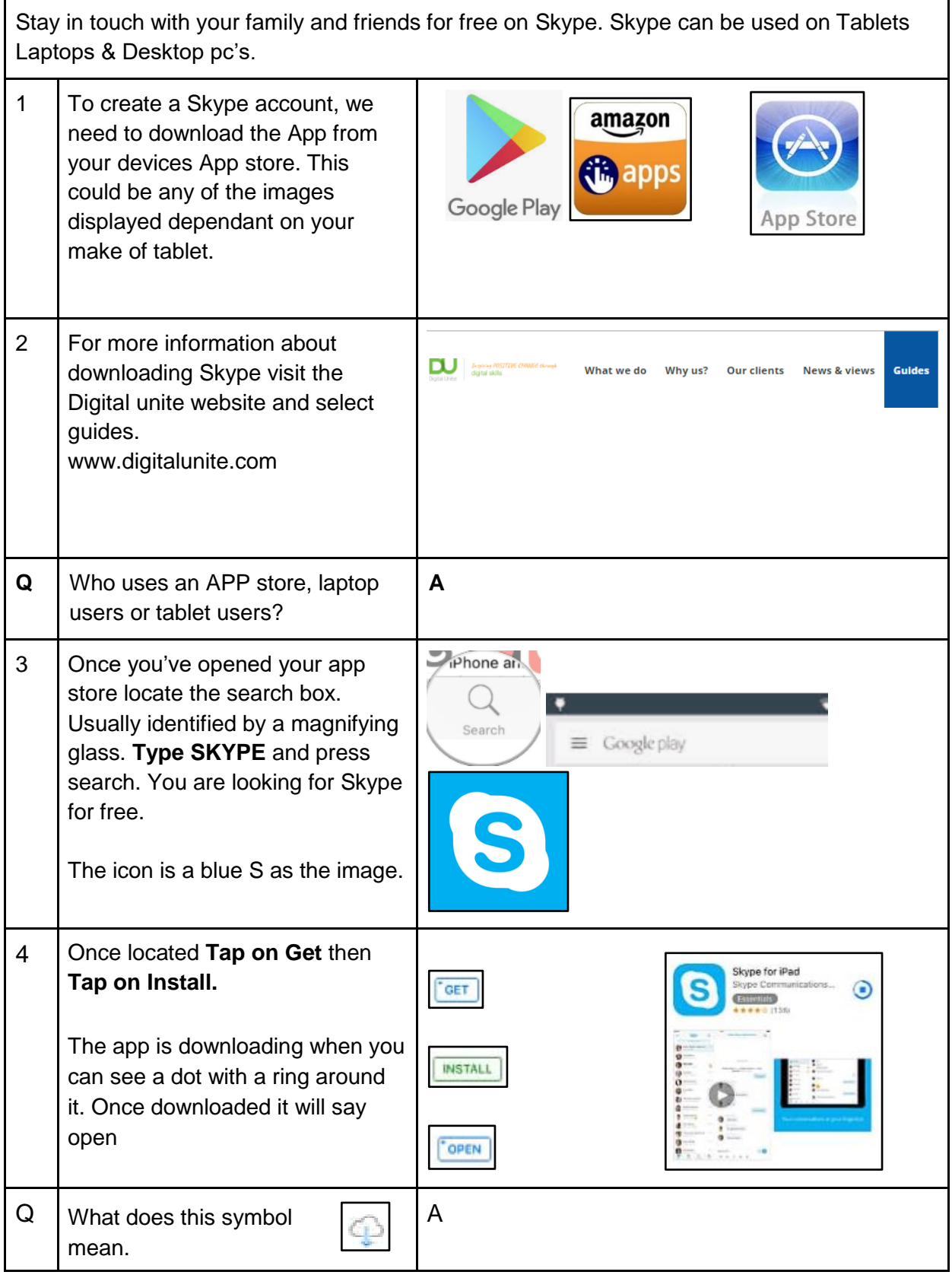

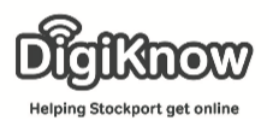

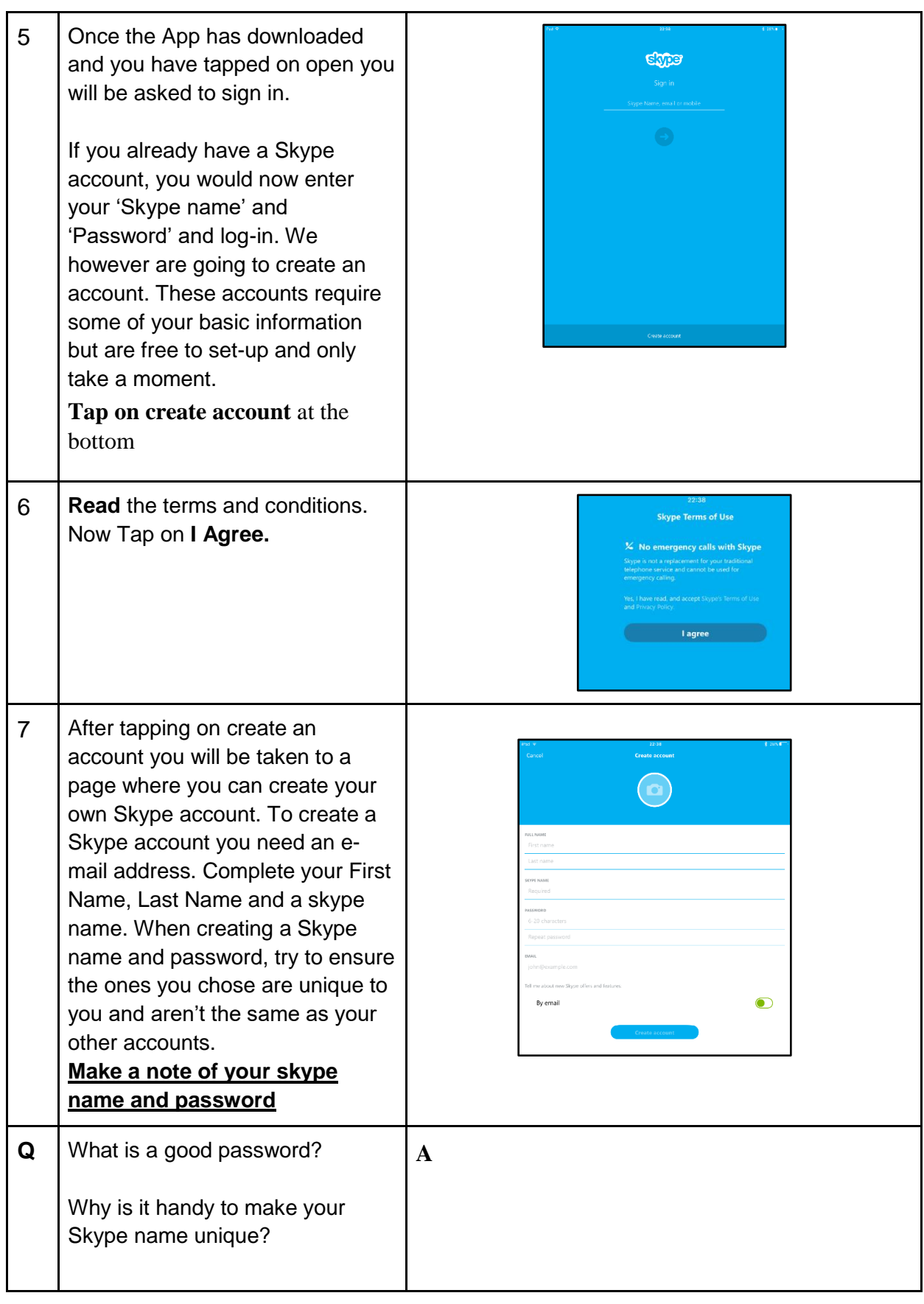

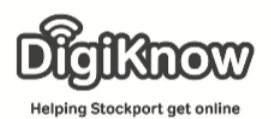

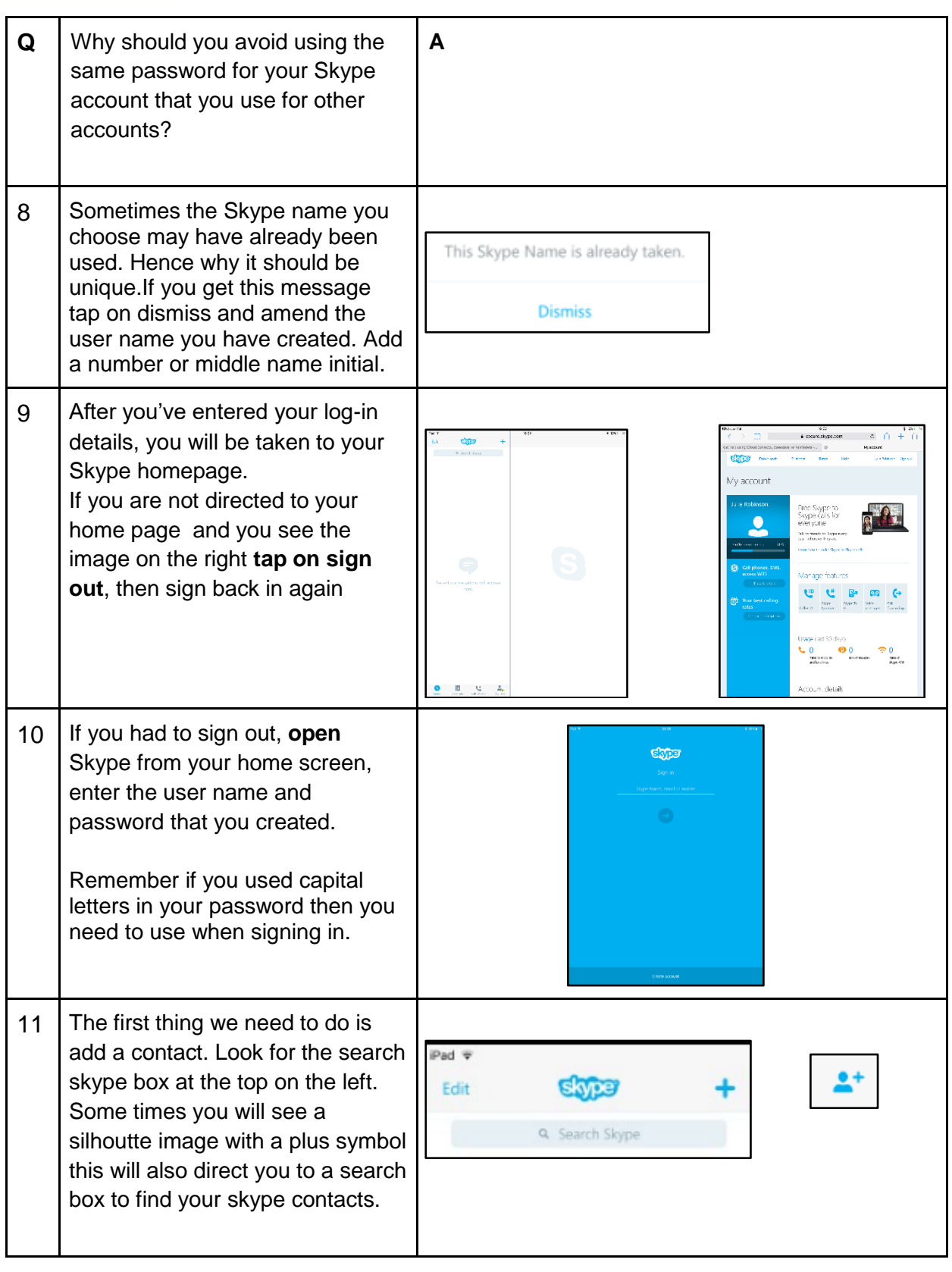

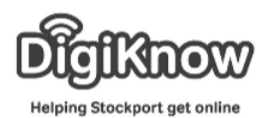

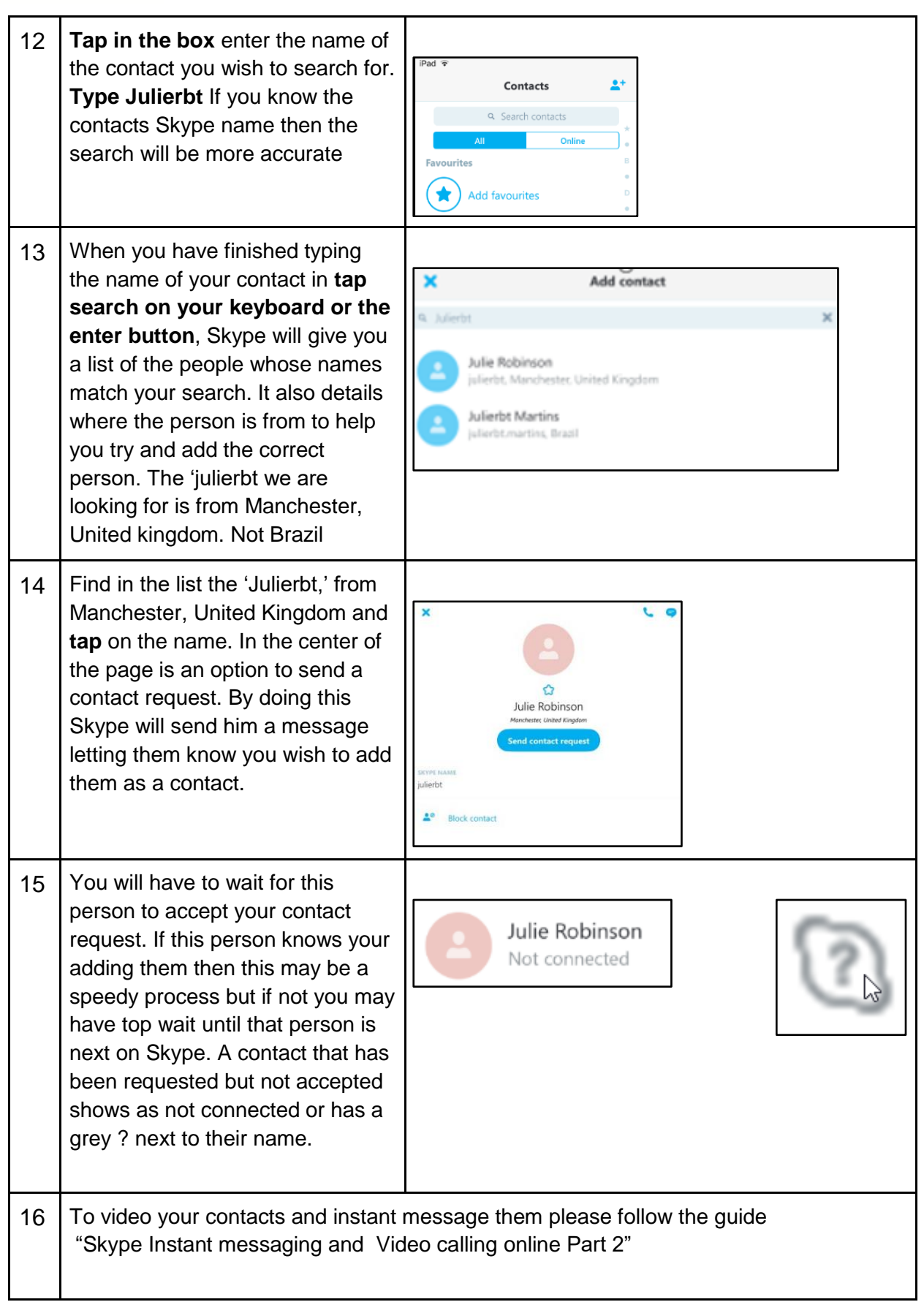